## Projekt

Die Navier-Stokes Gleichungen beschreiben die Strömung in einer Flüssigkeit. Sie sind gegeben durch

$$
\rho \mathbf{u}_t + \rho \mathbf{u} \cdot \nabla \mathbf{u} + \nabla p = \mu \Delta \mathbf{u}
$$
  
div  $\mathbf{u} = 0$ , (1)

mit dem unbekannten Geschwindigkeitsfeld, bzw. Druck,  $\mathbf{u} = (u, v)^T$  und p.  $\rho$  und  $\mu$  sind physikalische Konstanten (Dichte und Viskosität).

(1) Finden Sie eine Koordinaten-Transformation, um (1) wie folgt zu schreiben

$$
\mathbf{u}_t + \mathbf{u} \cdot \nabla \mathbf{u} + \nabla p = \nu \Delta \mathbf{u}
$$
  
div  $\mathbf{u} = 0$ , (2)

mit  $\nu = 1/Re$ , wobei Re die Reynolds-Zahl heisst.

(2) Wir definieren zunächst die Vortizität  $w := \text{curl } u$ . Wenden Sie den curl-Operator auf (2) an, um zu zeigen, dass diese Gleichung sich wie folgt schreiben lässt

$$
w_t + \mathbf{u} \cdot \nabla w = \nu \Delta w. \tag{3}
$$

- (3) Um die Unbekannte  $\mathbf{u} = (u, v)^T$  zu berechnen, müssen wir zwei Poisson-Gleichungen lösen. Wie finden wir diesen Gleichungen?
- (4) Wir betrachten jetzt (2) auf dem Gebiet  $[0, 2\pi]^2$  mit periodischen Randbedingungen. Schreiben Sie eine Matlab-Funktion NAVIERSTOKES.M. um diese Gleichung mit einer Fourier-Kollokation-Spektalmethode zu lösen:

```
function W=NavierStokes(w0,nu,T,N,1)
%% Loeser fuer eine 2d Navier-Stokes Glg
%% u_t+u grad u+grad p=nu Delta u mit period. RB.
%% Zeit Intervall [0, T], N Schritten
%% Speichern von Daten jeden 1 Schritt
%% fft2 und ifft2 werden benutzt
%% leap frog in der Zeit
%% w0=Anfangsvortizitaet (2D-Matrix)
%% W=3D-Matrix von Vortizitaet Schnappschuss
%% (W(x, y, j) --> j). Schnappschuss von dem Feld
%% an der Stelle (x,y)).
```
Hinweis:

- Mit  $w^0$  lösen Sie die Poisson-Gleichungen (im Fourier-Raum), um  $u^0$  und  $v^0$  zu bekommen.
- Um den ersten Schritt in der Zeit zu bekommen, benutzen wir das explizite Euler-Verfahren auf (3) (immer im Fourier-Raum):

$$
\frac{\widehat{w}^1 - \widehat{w}^0}{\Delta t} = -(u^0 \widehat{w_x^0 + v^0} w_y^0) + \nu \widehat{\Delta w^1}.
$$

(Achtung, der Teil mit dem Laplace-Operator ist implizit gegeben).

- Berechnung von  $u^1, v^1$  und  $w^1$ . Wir werden auch die Normalisierung  $MA = MAX(MAX(ABS(W)))$  benutzen.
- Wir benutzen jetzt das leap-frog Verfahren in der Zeit solange  $J\leq N \& \text{ MAX}(\text{MAX}(\text{ABS}(W)))\leq 1.2^*$ MA (falls die zweite Bedingung nicht erfüllt ist, geben Sie eine WARNING und brechen Sie ab: es gibt numerische Instabilität).

Dieses Verfahren lautet

$$
\frac{\widehat{w}^{n+1} - \widehat{w}^{n-1}}{2\Delta t} = -(u^n w_x^n + v^n w_y^n) + \nu \widehat{\Delta w^{n+1}}
$$

Die Daten werden jeden l. Schritt gespeichert mit:

```
if (j-1)/1 = f \text{loor}((j-1)/1),
     q = q + 1;W(:, :, q)=W;end
```
(5) Um die Daten zu plotten, schreiben Sie eine Matlab-Funktion PLOTNS.M:

```
function M=plotNS(W)
%% W=3D-Matrix von Vortizitaet Schnappschuss
%% M=Matlab movie
```
## Hinweis:

Das Skelett für diese Funktion liegt auf der Homepage der Vorlesung.

```
function M=plotNS(W)
vecMax=16; % # auf Punkten um Pfeile zu zeichnen
N = size(W, 3);
[n,m]=size(W(:,:,1));
if n<=vecMax,
  % Dx und Dy in Fourier
  % Laplace-Operator in Fourier
  % Laplace-Loeser
end
x=0:2*pi/n:2*pi*(n-1)/n;
```

```
for j=1:N,
  image(x, x, W(:, :, j), 'CDataMapping', 'scaled');if n<=vecMax, % um Pfeile zu zeichnen
    % Bere
hnung von w-hut:
    what=fft2(W(:,:,j));
    % Bere
hnung von u und v
    hold on;
    % Plot von Pfeile:
    quiver(x,x,v,u);hold off;
  end
  xlabel('y'); ylabel('x');M(j)=getframe; % um einen Film zu ma
hen
  % Benutzen Sie movie(M), um den Film zu spielen
end
```
- (6) S
hreiben Sie einen Matlab-Code main.m, um die Navier-Stokes Glei
hungen mit folgenden Anfangsdaten zu lösen:
	- Konstante Geschwindigkeit  $\mathbf{u} = (1,0)$  oder  $\mathbf{u} = (0,1)$ . Fliesst die Flüssigkeit in die ri
	htige Ri
	htung?
	- Kelvin-Helmholtz Instabilität: Bes
	hreibt das Einspritzen einer Flüssigkeit in einer Flüssigkeit im Ruhezustand.
	- Wirbel-Dipole: Beschreibt zwei Wirbel, die sich in entgegengesetzte Richtungen drehen.
	- Versuchen Sie die Anfangsdaten zu finden, um Zwei Wirbel-Dipole zu beschreiben.

## Hinweis:

Das Skelett für diesen Code befindet sich auf der Homepage der Vorlesung.

```
clear all
n=6;
m=2^m;
h=2*pi/m;x=(0:h:2*pi-h);
X=repmat(x,1,m);
Y = \text{repmat}(x', m, 1);k=[0:m/2-1 -m/2:-1];% Dx und Dy im Fourierraum
 %% easy test
u0=1; v0=0;
w0 = real(ifft2(Dx. *fft2(v0) - Dy. *fft2(u0)));
w=NavierStokes(w0,0.003,10,400,10);
```

```
M = plotNS(w);
 %% Kelvin-Helmholtz Instabilitaet
u0=0.5.*(1+tanh(10.* ...(1-4./(2.*pi).*abs(pi-Y))).*...
   (1+0.5.*sin(2.*X));v0=0;
w0 = real(ifft2(Dx.*fft2(v0)-Dy.*fft2(u0)));
w=NavierStokes(w0,0.001,50,1000,10);
M=plotNS(w);
 %% Wirbel-Dipole
psi0=0.01;
 % Wirbel1
xv=2.*pi./4;yv=2.*pi./2+0.05;
lv=0.4.*sqrt(2).*min([xv, yv, 2.*pi-xv, 2.*pi-yv]);u01=-2.*(Y-yv)./(lv.^2).*psi0.*...
    exp(-((X-xv) .^2+(Y-yv) .^2))./lv.^2);
v01=2.*(X-xv)./(lv.^2).*psi0.*...
    exp(-((X-xv) .^2+(Y-yv) .^2))./lv.^2);
 % Wirbel2
xv=2.*pi./4;yv=2.*pi./2-0.05;
lv=0.4.*sqrt(2).*min([xv, yv, 2.*pi-xv, 2.*pi-yv]);u02=2.*(Y-yv)./(lv.^2).*psi0.*...
    exp(-((X-xv) \cdot \hat{z}+(Y-yv) \cdot \hat{z}) \cdot /l\,z \cdot \hat{z});
v02=-2.*(X-xv)./(lv.^2).*psi0.*...
    exp(-((X-xv) .^2+(Y-yv) .^2)./lv.^2);
 % Dipole
u0=u01+u02;
v0=v01+v02;
w0 = real(ifft2(Dx. *fft2(v0) - Dy. *fft2(u0)));
w=NavierStokes(w0,0.001,2000,500,10);
M=plotNS(w);
```
(7) Am Ende, sollten Sie s
hönen Bildern bekommen:

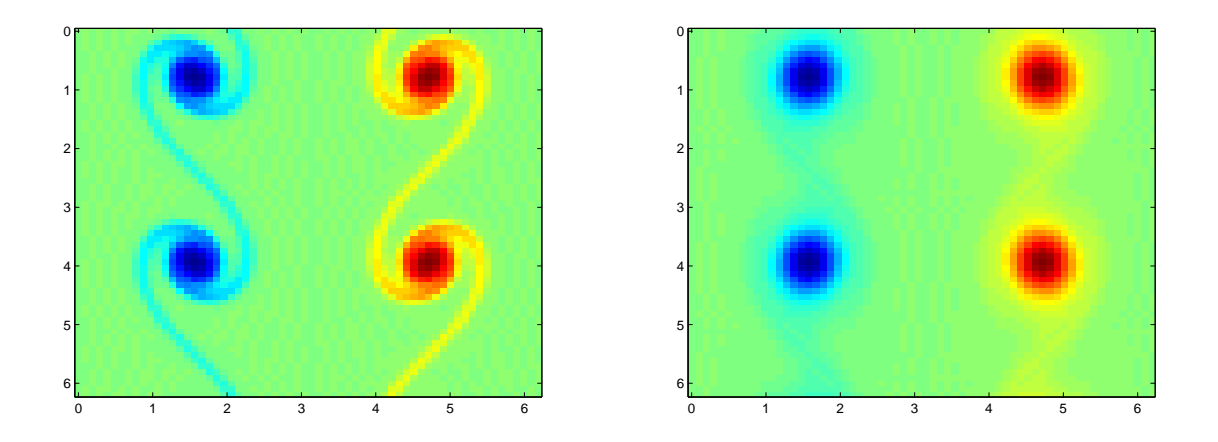

Abbildung 1: Kelvin-Helmholtz Instabilität

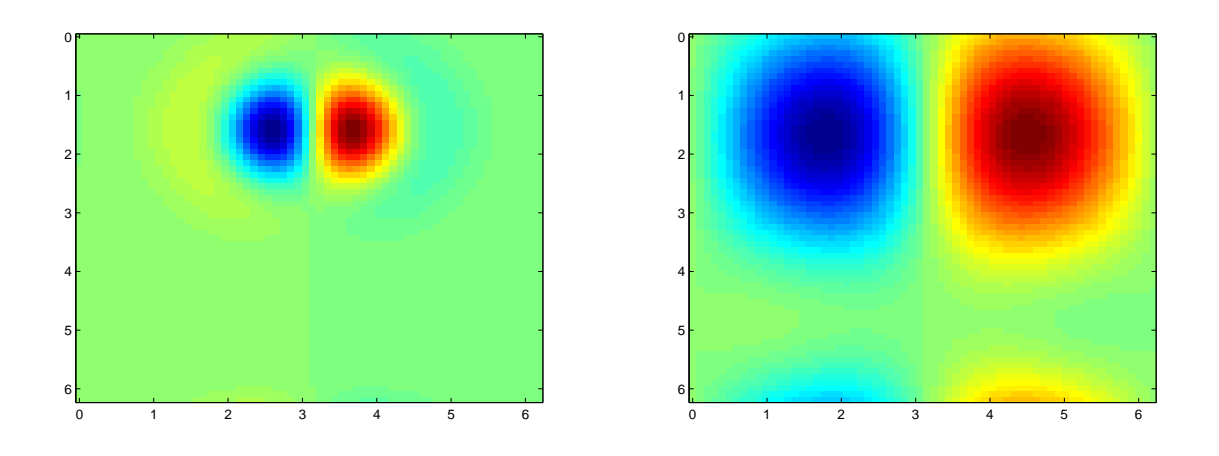

Abbildung 2: Wirbel-Dipole

Bis Ende Juni 2008 erwarten wir eine kurze Präsentation (auf dem Re
hner) und ein kleinen Bericht (LATEX geschrieben) von Ihrem Projekt.